## **Éric Sarrion**

# **JQuery1 . 7 &JQuery UI**

**2e édition**

© Groupe Eyrolles, 2011, 2012, ISBN : 978-2-212-13504-6

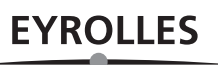

## **Table des matières**

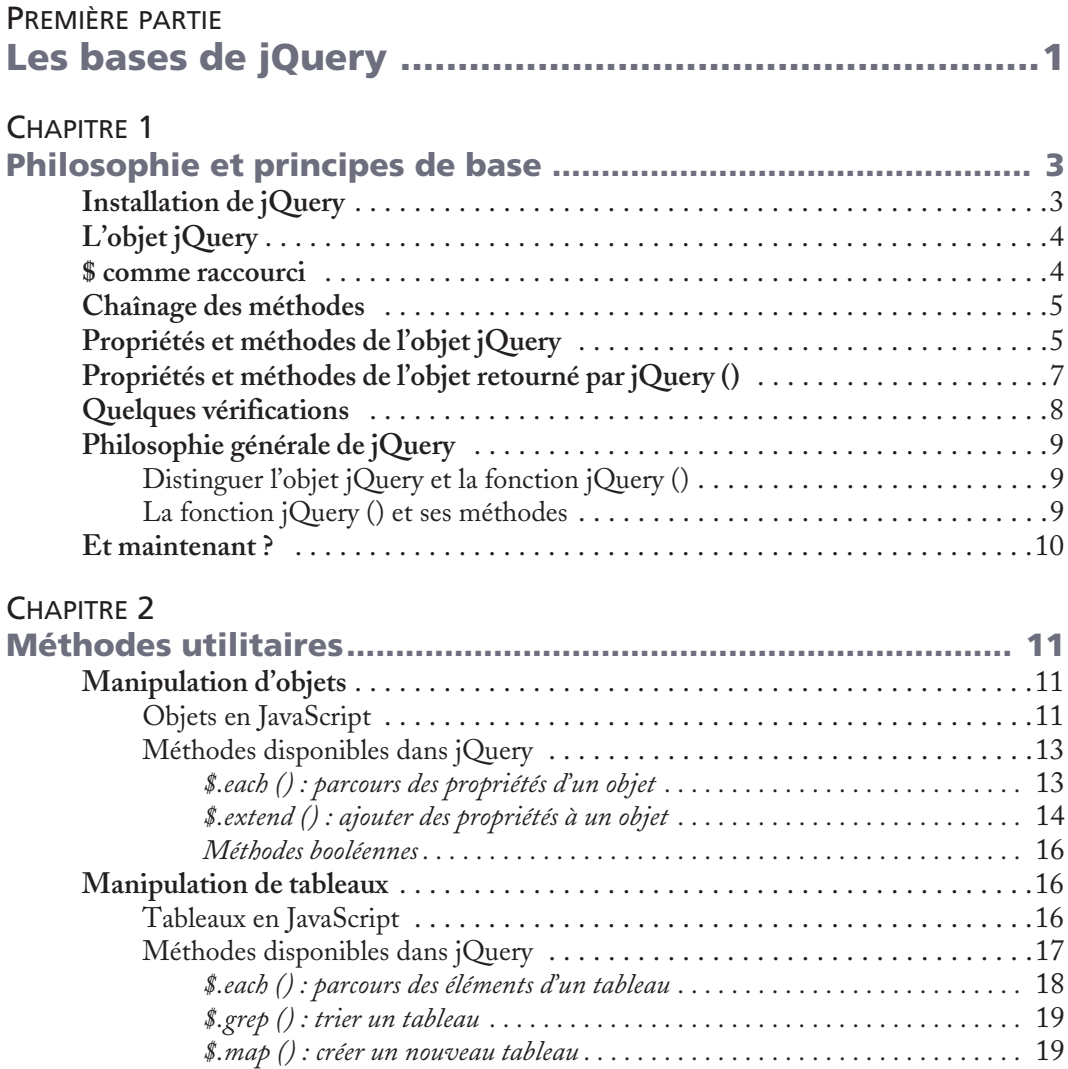

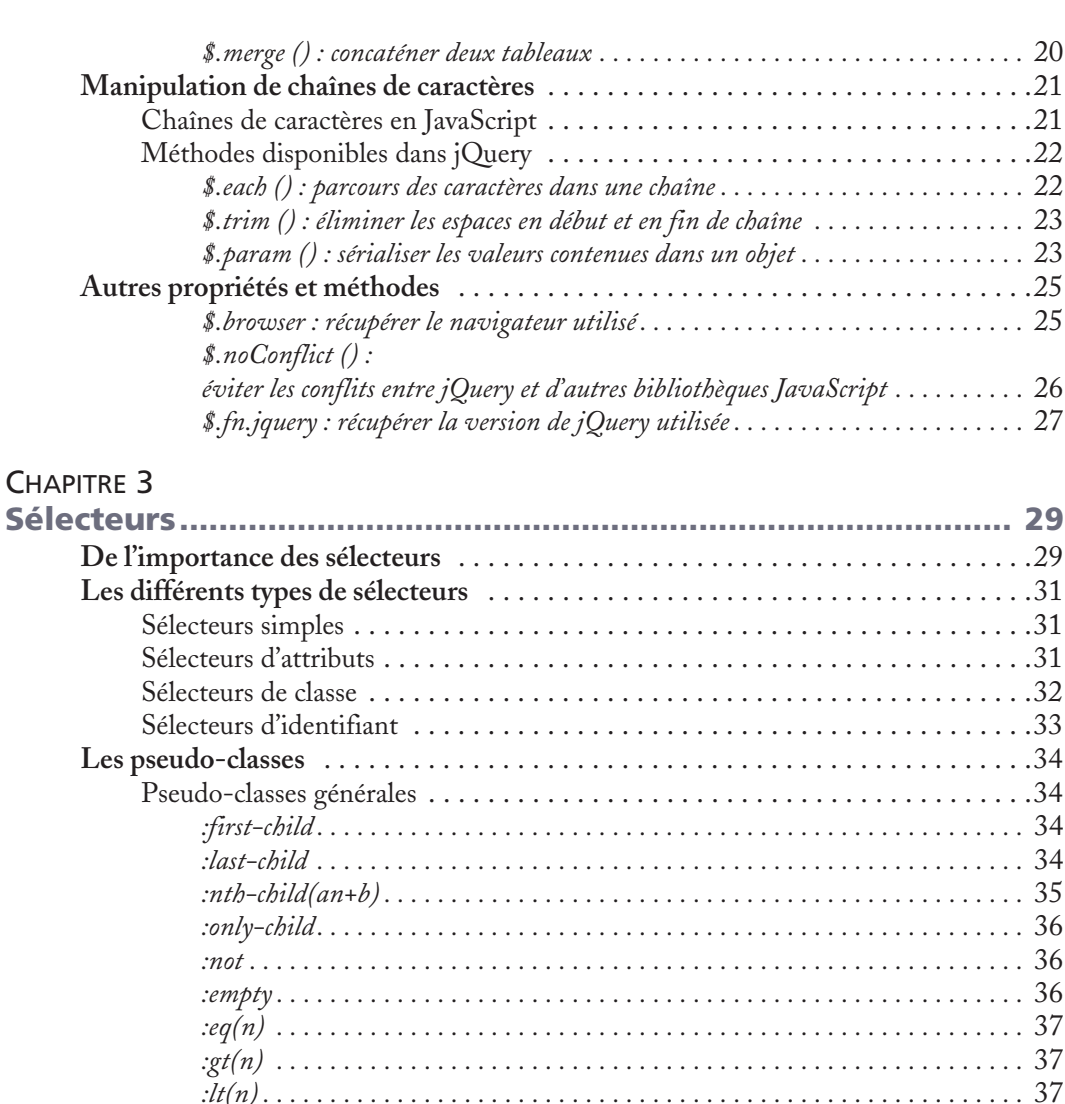

*:first . . . . . . . . . . . . . . . . . . . . . . . . . . . . . . . . . . . . . . . . . . . . . . . . . . . . . . . . .* 38 *:last . . . . . . . . . . . . . . . . . . . . . . . . . . . . . . . . . . . . . . . . . . . . . . . . . . . . . . . . . .* 38 *:even . . . . . . . . . . . . . . . . . . . . . . . . . . . . . . . . . . . . . . . . . . . . . . . . . . . . . . . . .* 38 *:odd . . . . . . . . . . . . . . . . . . . . . . . . . . . . . . . . . . . . . . . . . . . . . . . . . . . . . . . . . .* 39 *:parent . . . . . . . . . . . . . . . . . . . . . . . . . . . . . . . . . . . . . . . . . . . . . . . . . . . . . . .* 39 *:contains(text). . . . . . . . . . . . . . . . . . . . . . . . . . . . . . . . . . . . . . . . . . . . . . . . . .* 39 *:has(selector) . . . . . . . . . . . . . . . . . . . . . . . . . . . . . . . . . . . . . . . . . . . . . . . . . . .* 39 *:hidden . . . . . . . . . . . . . . . . . . . . . . . . . . . . . . . . . . . . . . . . . . . . . . . . . . . . . . .* 40 *:visible . . . . . . . . . . . . . . . . . . . . . . . . . . . . . . . . . . . . . . . . . . . . . . . . . . . . . . .* 40

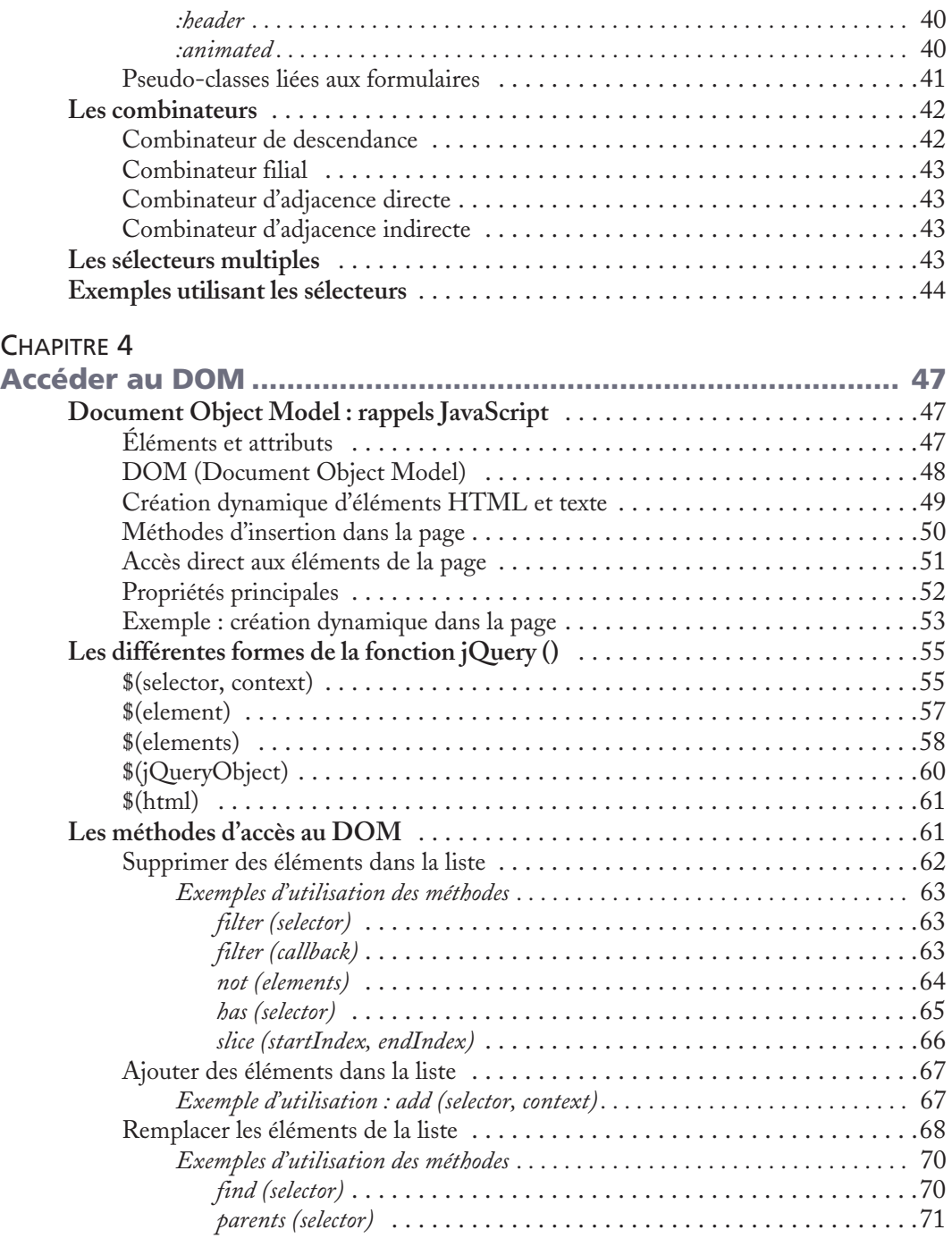

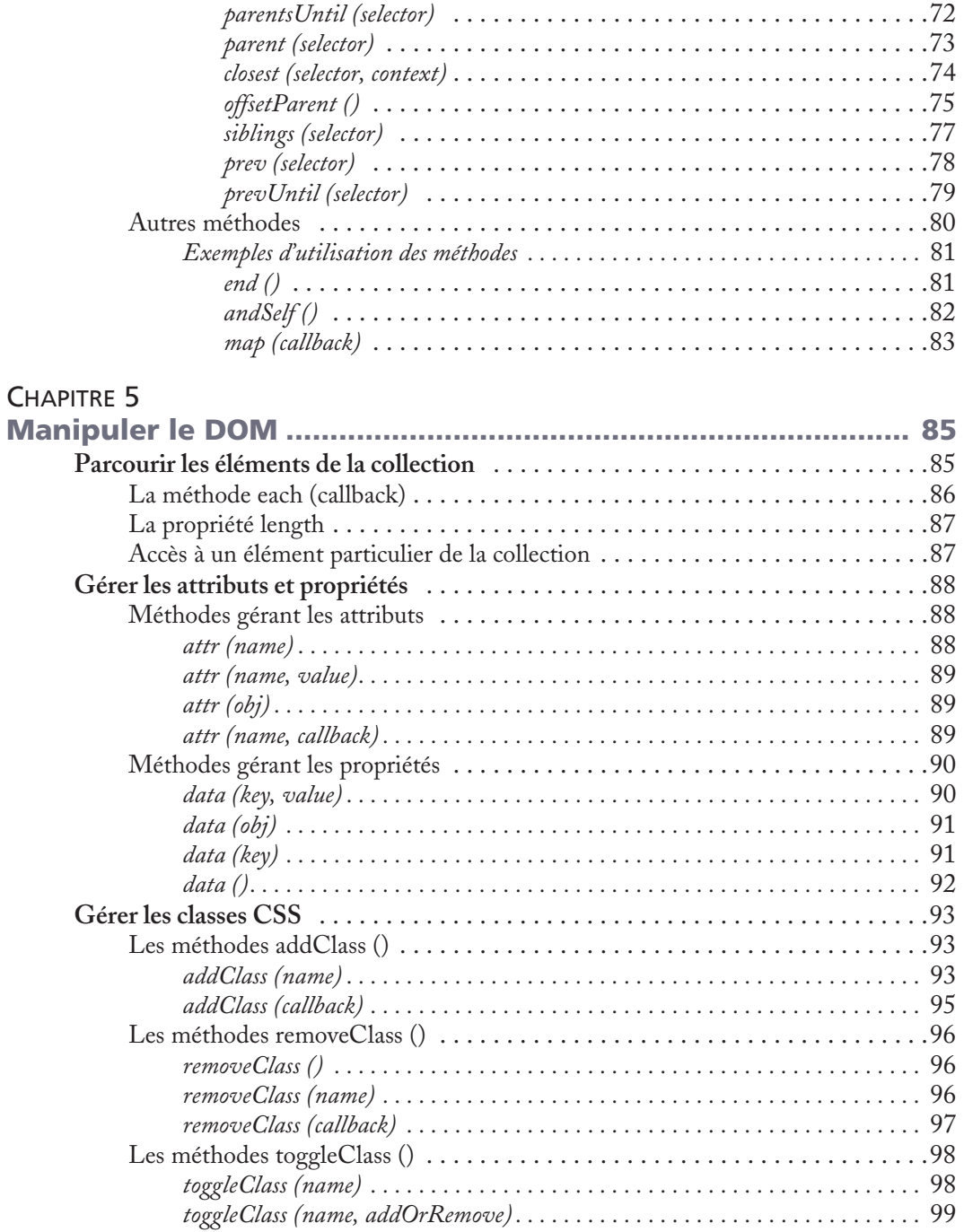

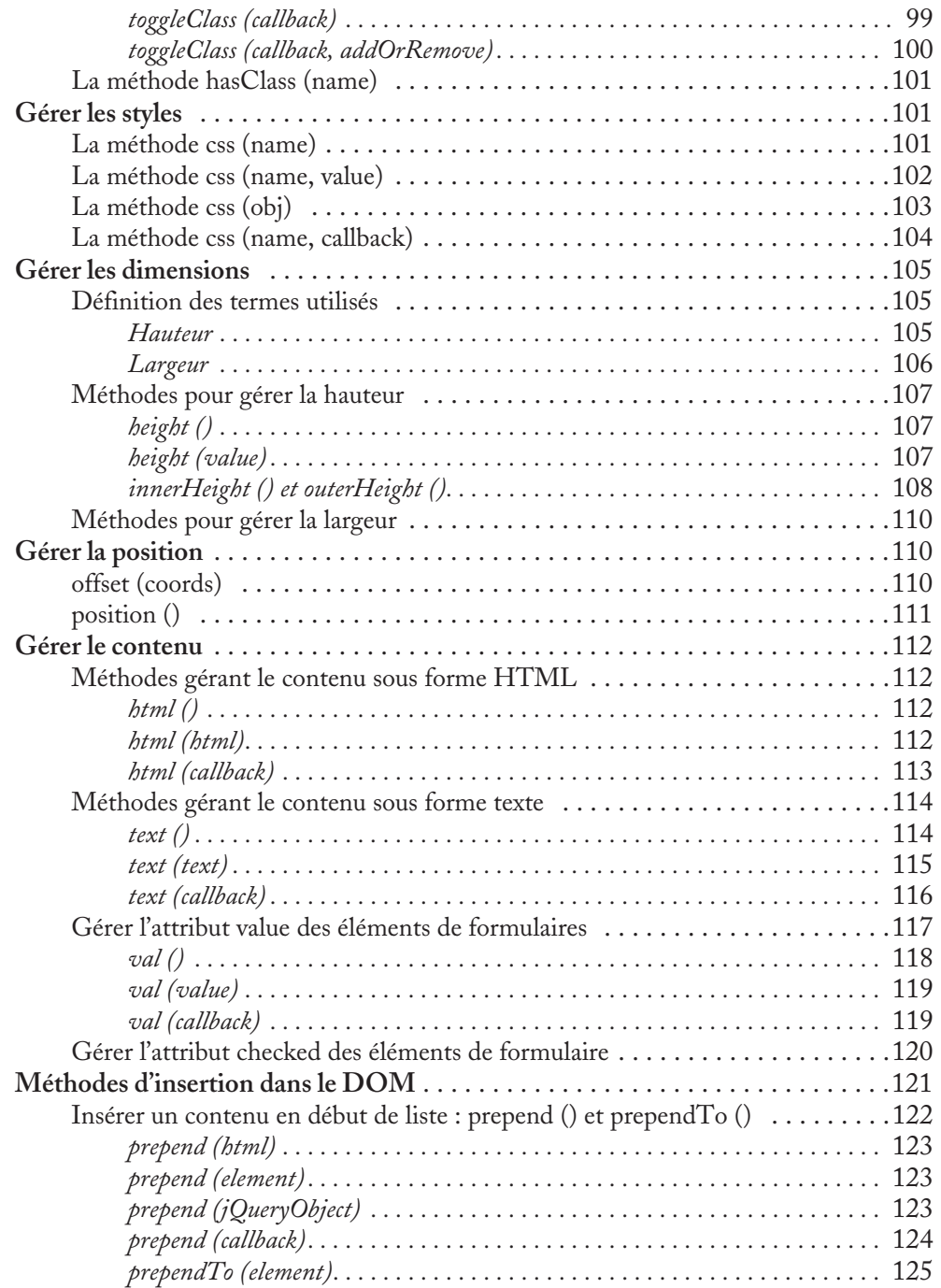

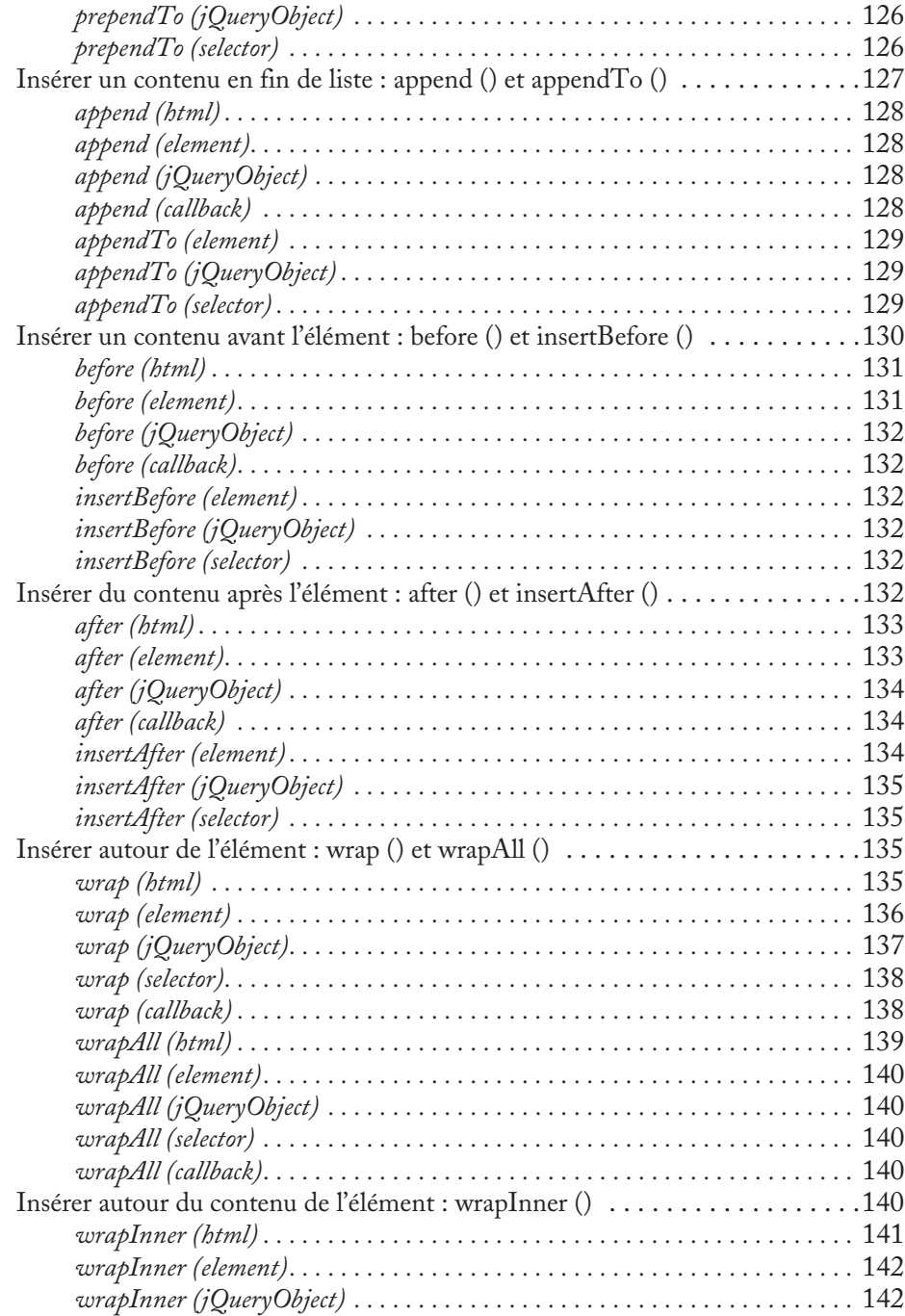

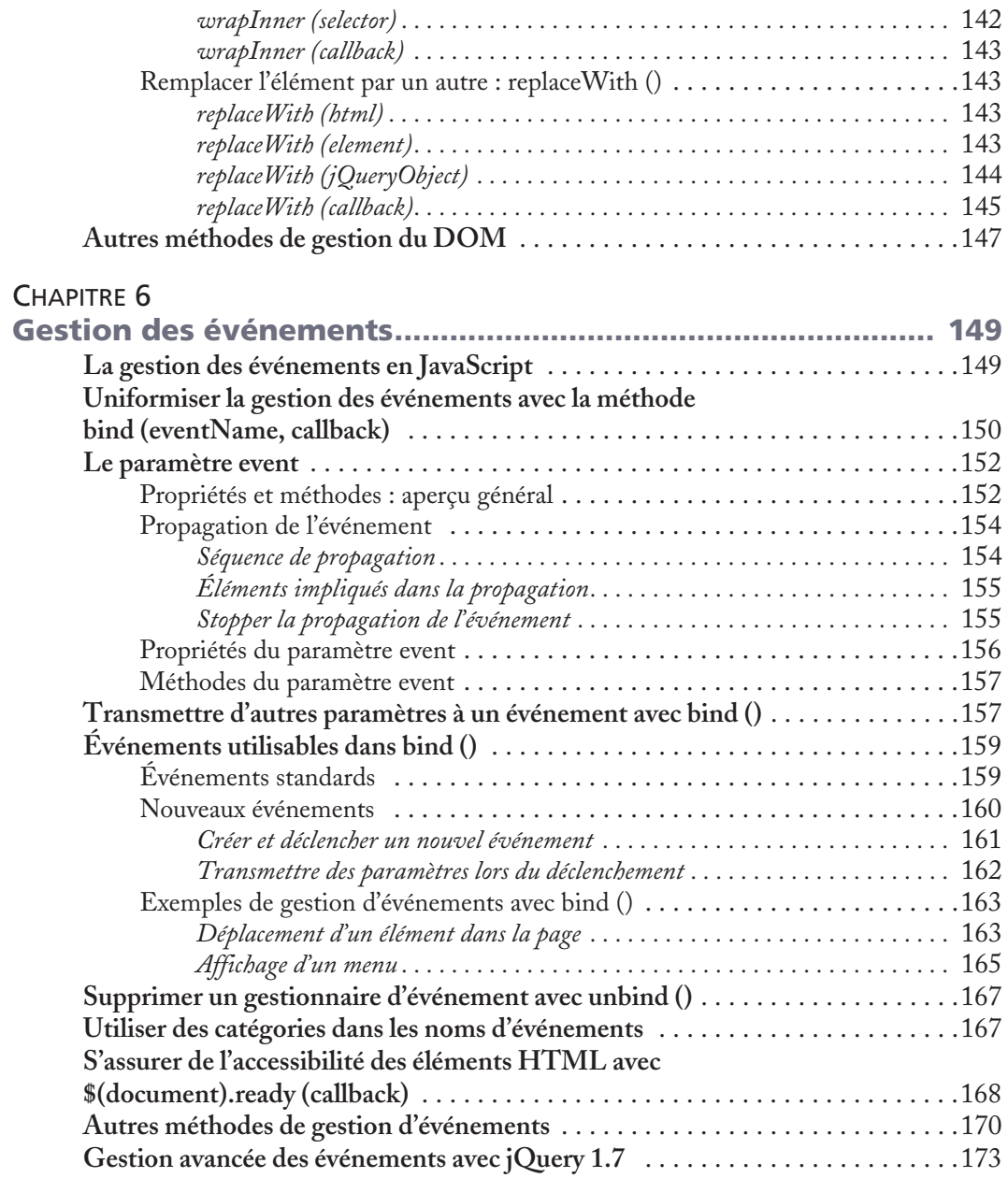

### CHAPITRE 7

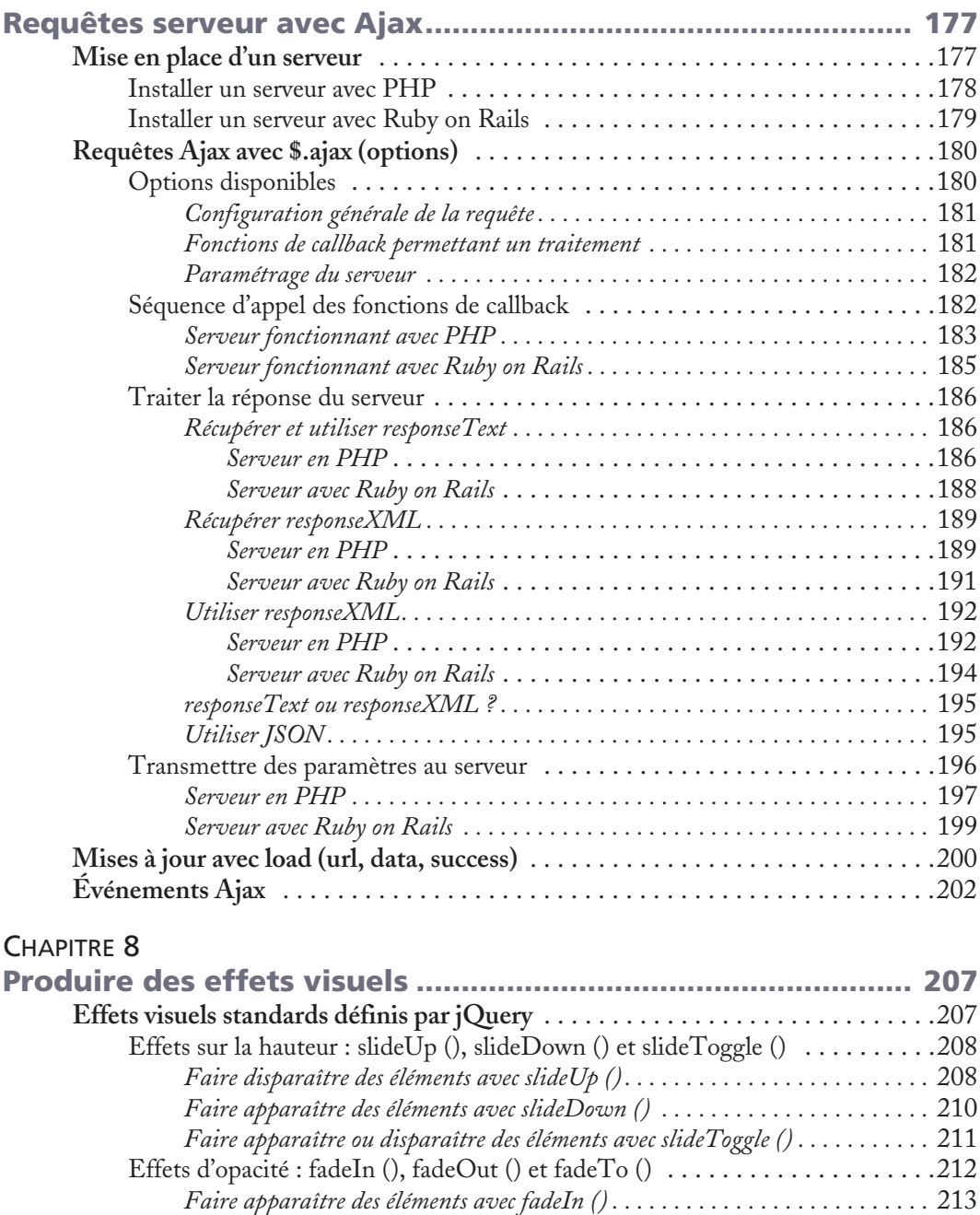

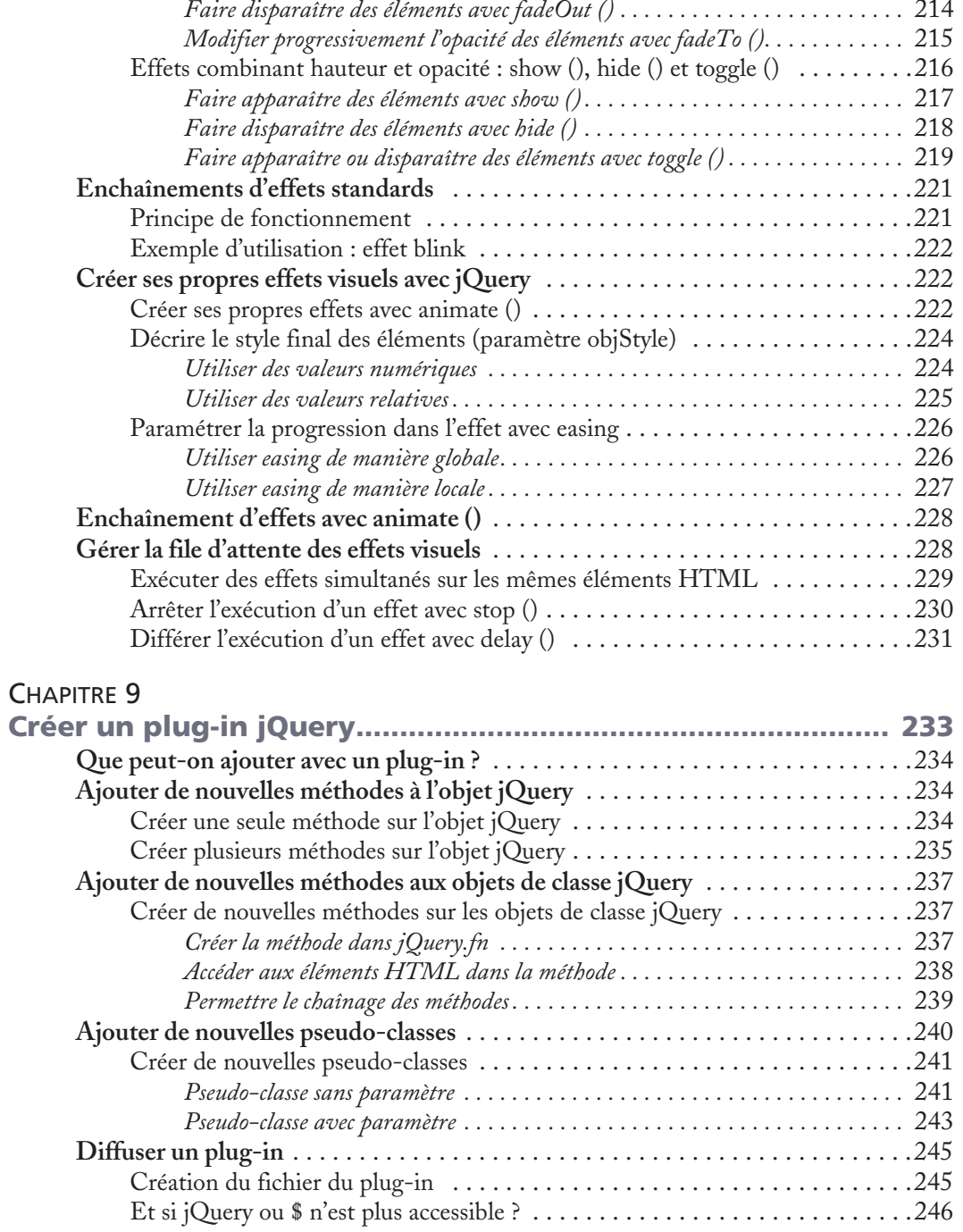

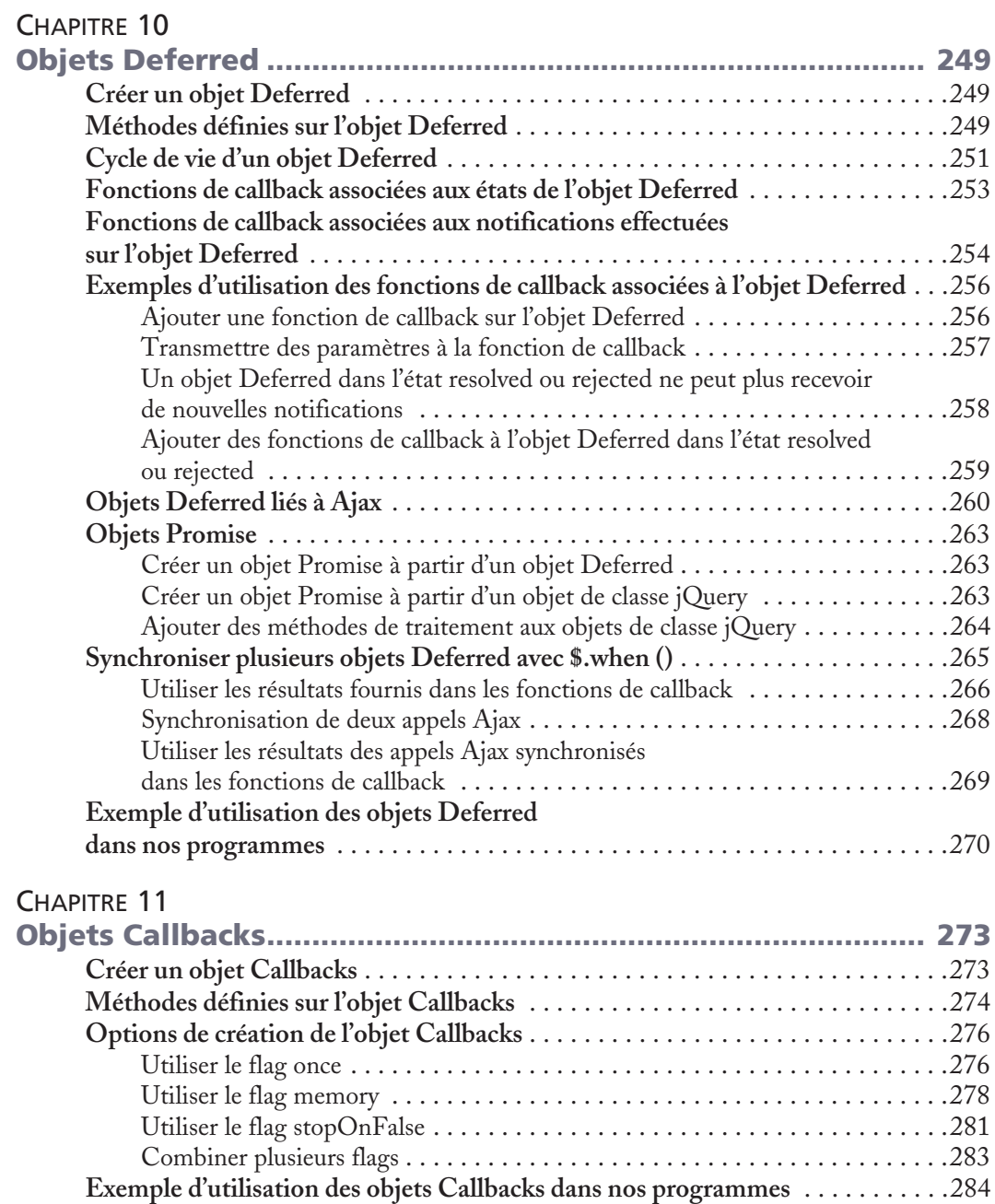

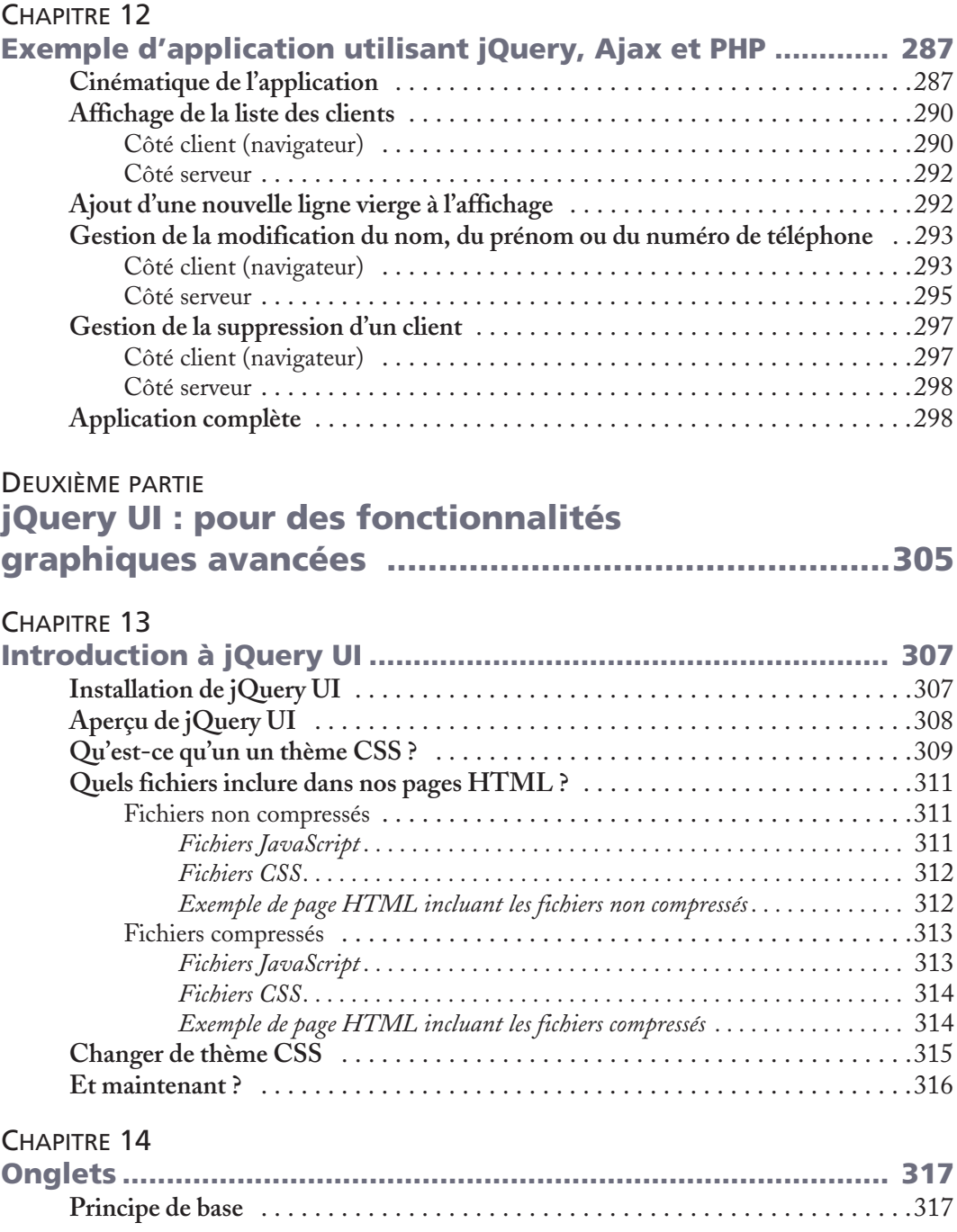

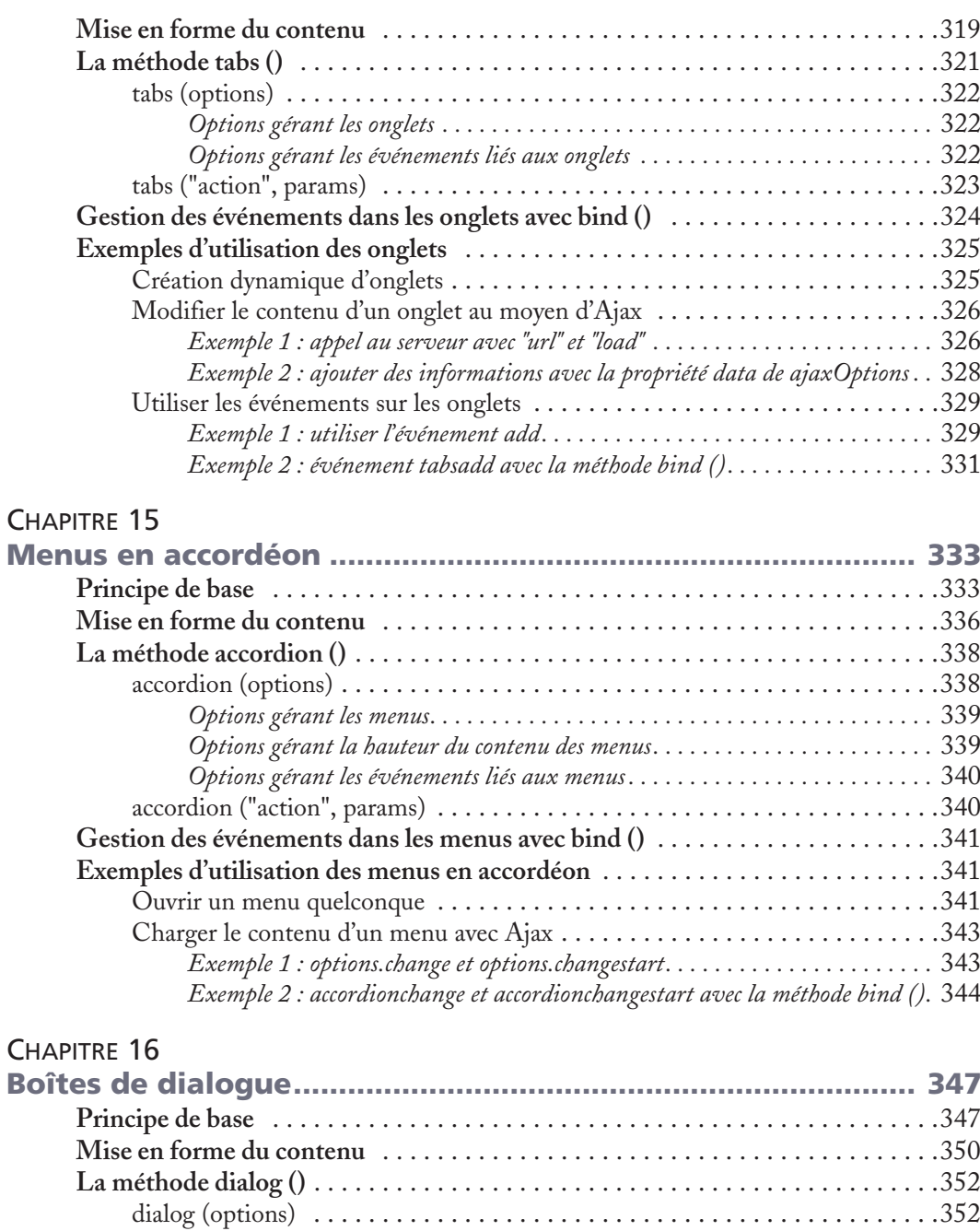

*Options gérant l'aspect, la position et les dimensions de la fenêtre . . . . . . . . . .* 353

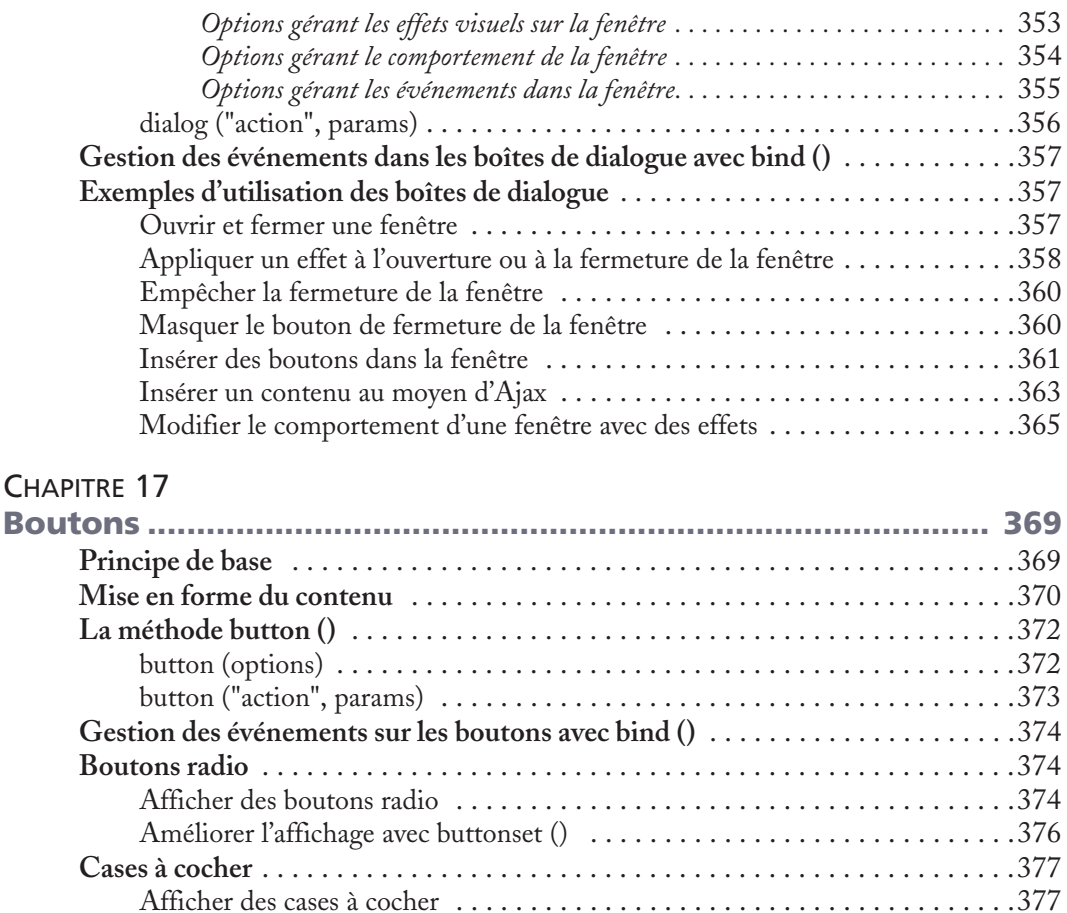

#### CHAPITRE 18

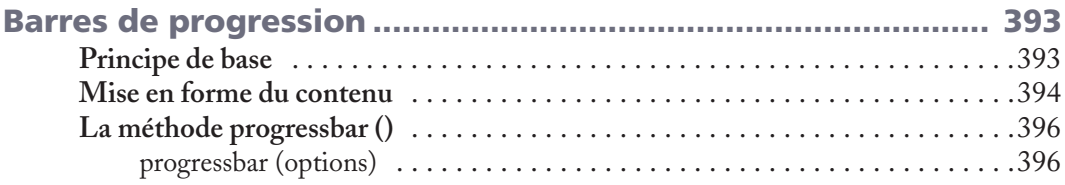

Améliorer l'affichage avec buttonset ()  $\ldots$ ...............................378 **Exemples d'utilisation des boutons** . . . . . . . . . . . . . . . . . . . . . . . . . . . . . . . . . . .379 Afficher des icônes dans les boutons . . . . . . . . . . . . . . . . . . . . . . . . . . . . . . .379 Créer une calculatrice . . . . . . . . . . . . . . . . . . . . . . . . . . . . . . . . . . . . . . . . . .382 *Programme de base . . . . . . . . . . . . . . . . . . . . . . . . . . . . . . . . . . . . . . . . . . . . .* 382 *Améliorer le programme . . . . . . . . . . . . . . . . . . . . . . . . . . . . . . . . . . . . . . . . .* 385 Gérer les clics sur les boutons radio . . . . . . . . . . . . . . . . . . . . . . . . . . . . . . . .389

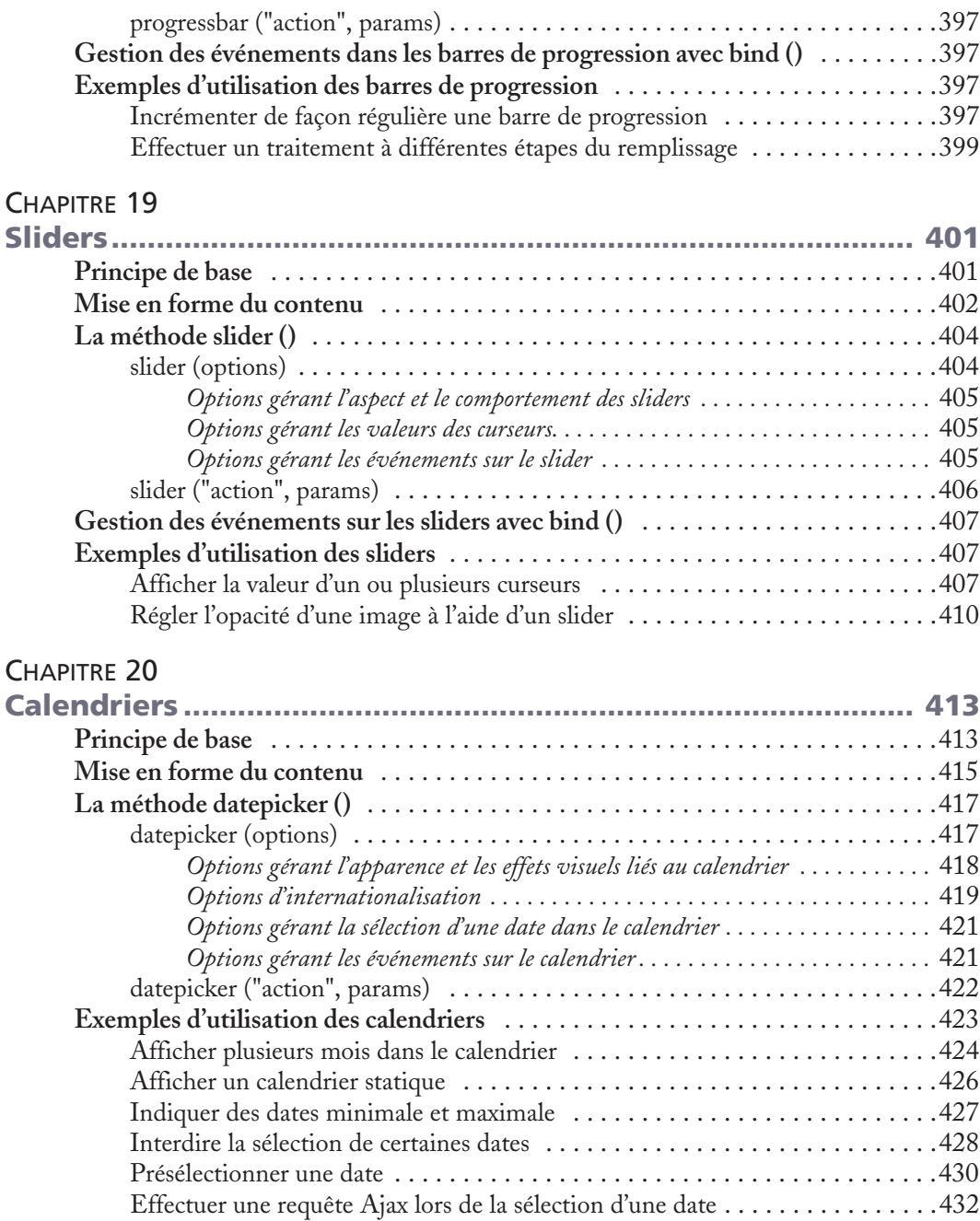

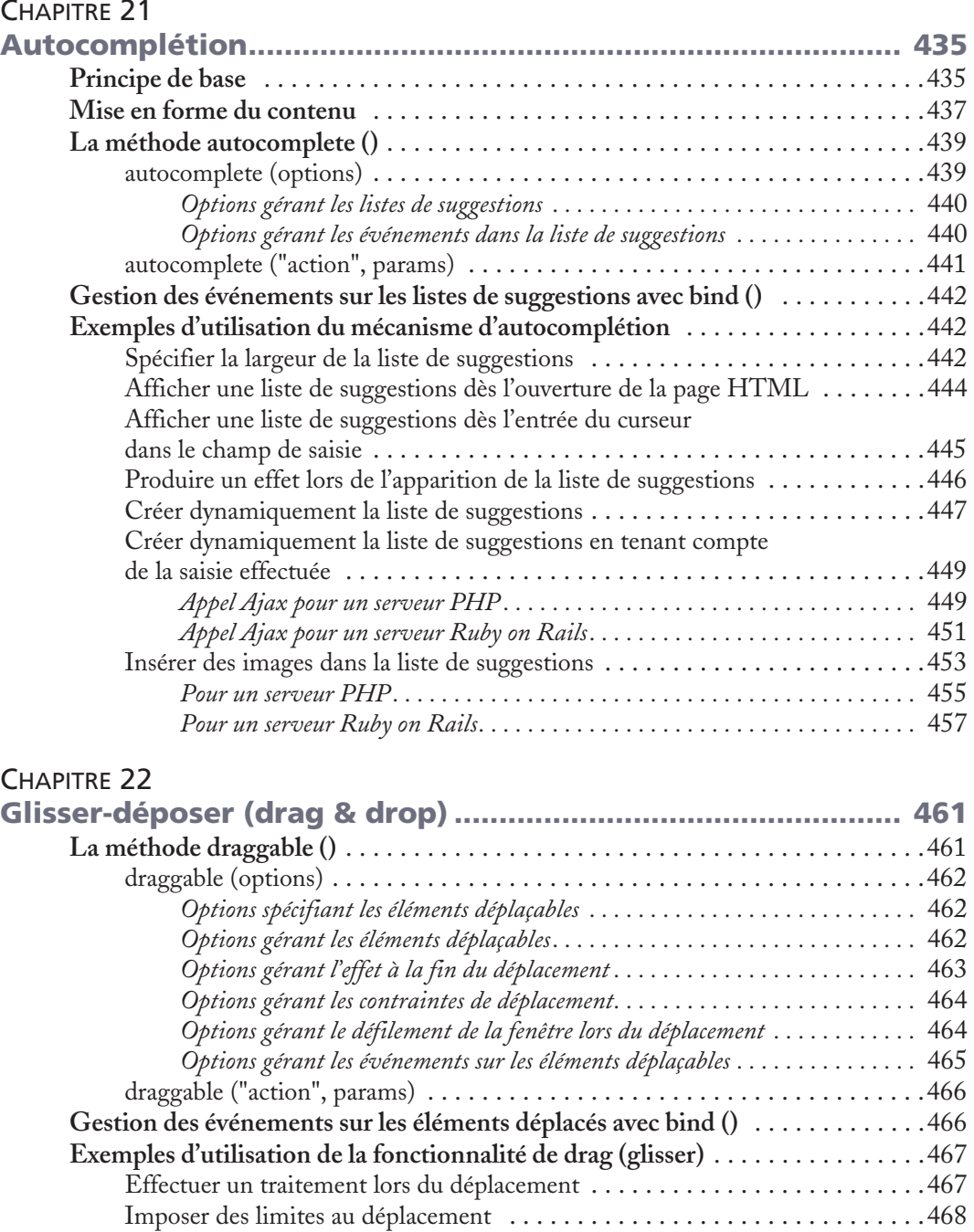

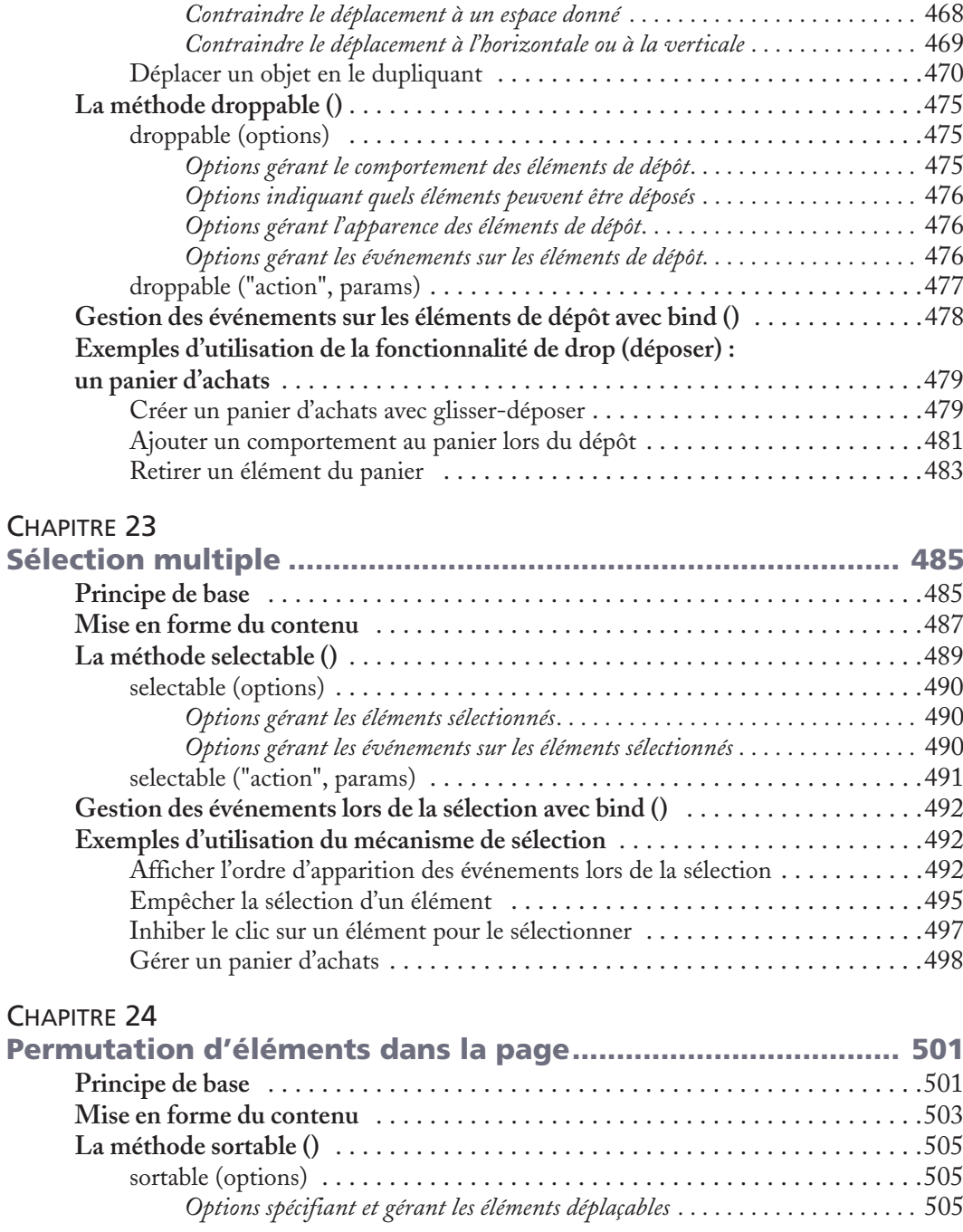

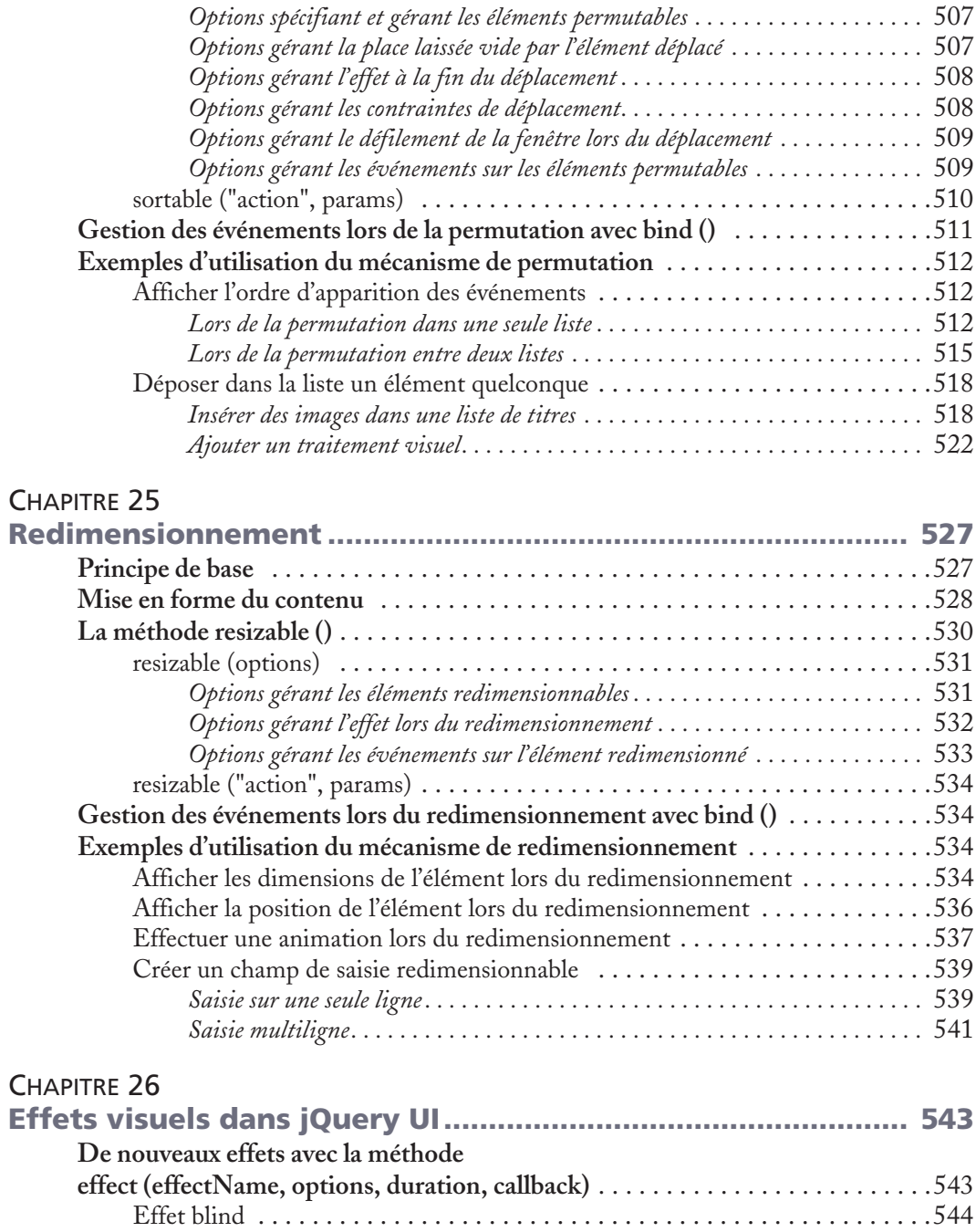

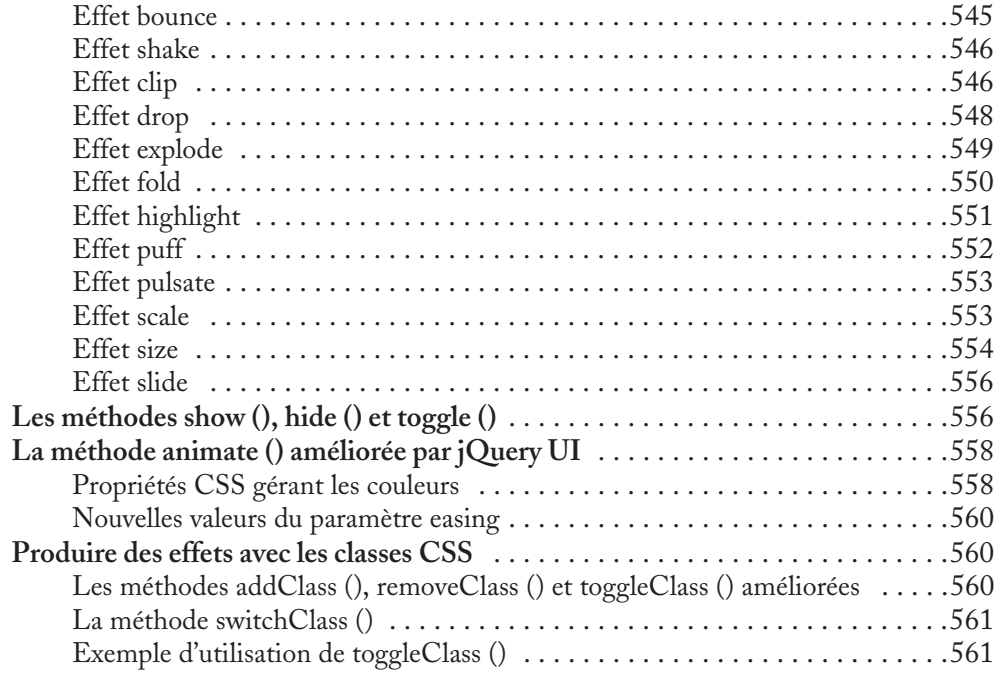

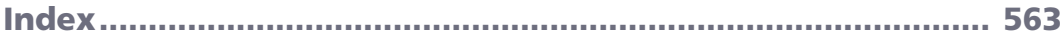